# Run/Debug Configuration: J2ME

J2ME run/debug configuration options vary depending on the SDK you are using to develop your mobile applications. This section describes the options that are specific for WTK and DoJa, as well as the general options that apply to both SDKs.

This section provides descriptions of the configuration-specific items, as well as the toolbar and options that are common for all run/debug configurations.

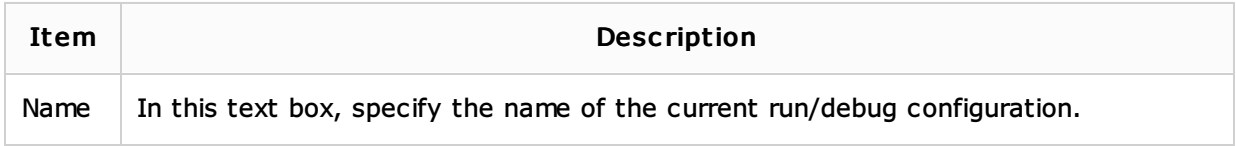

#### Wtk-specific options

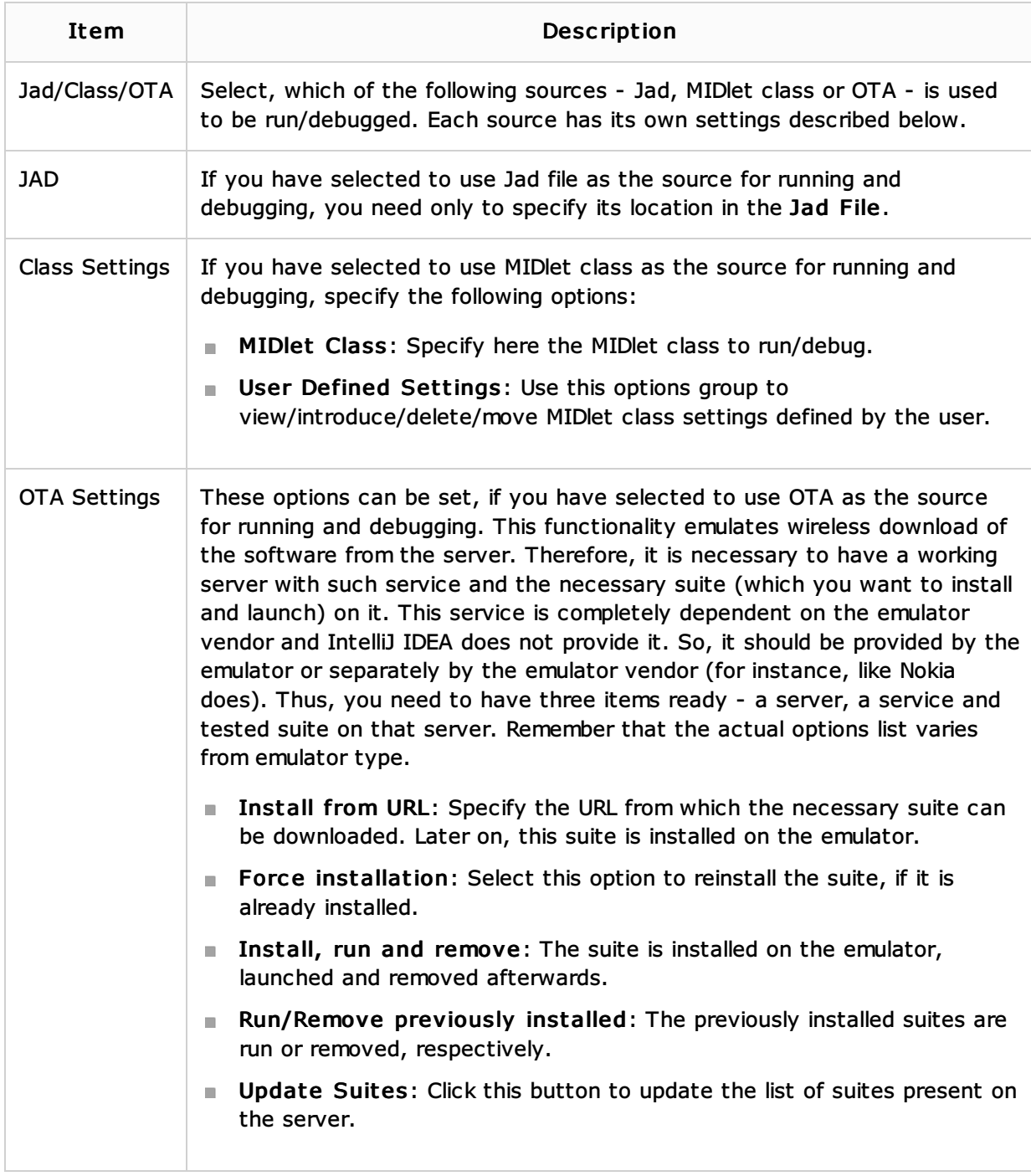

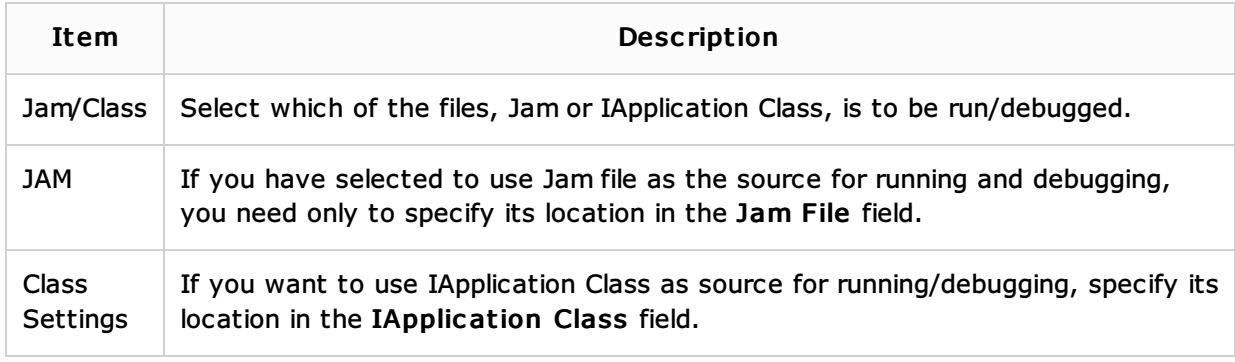

## General options

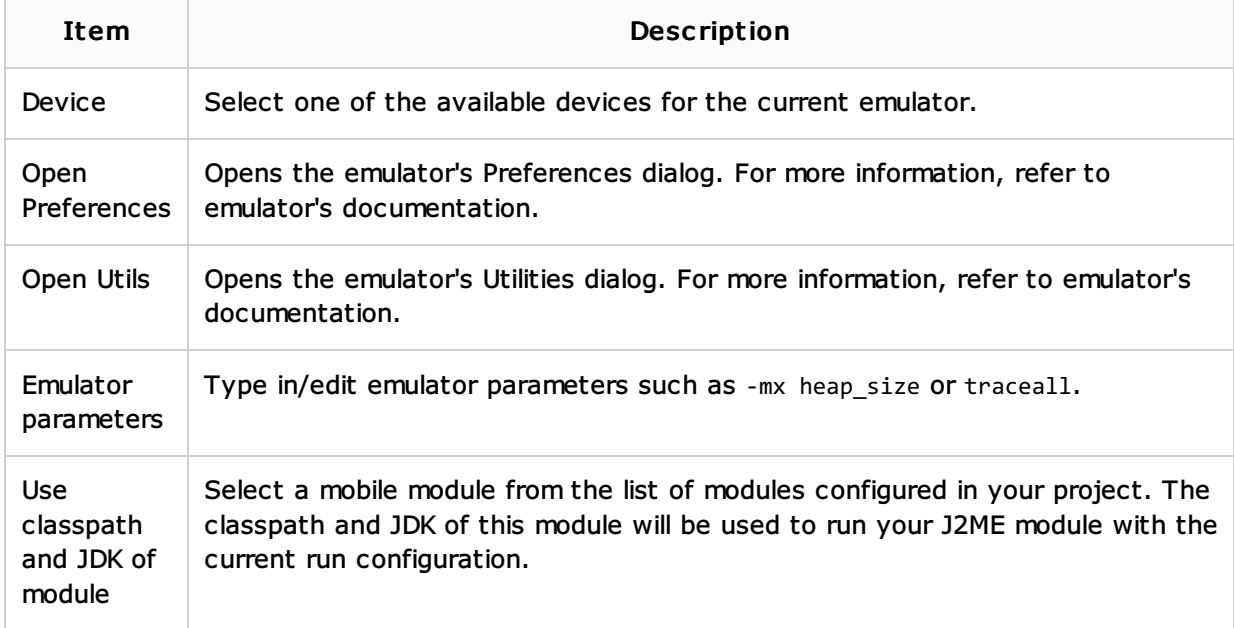

### Toolbar

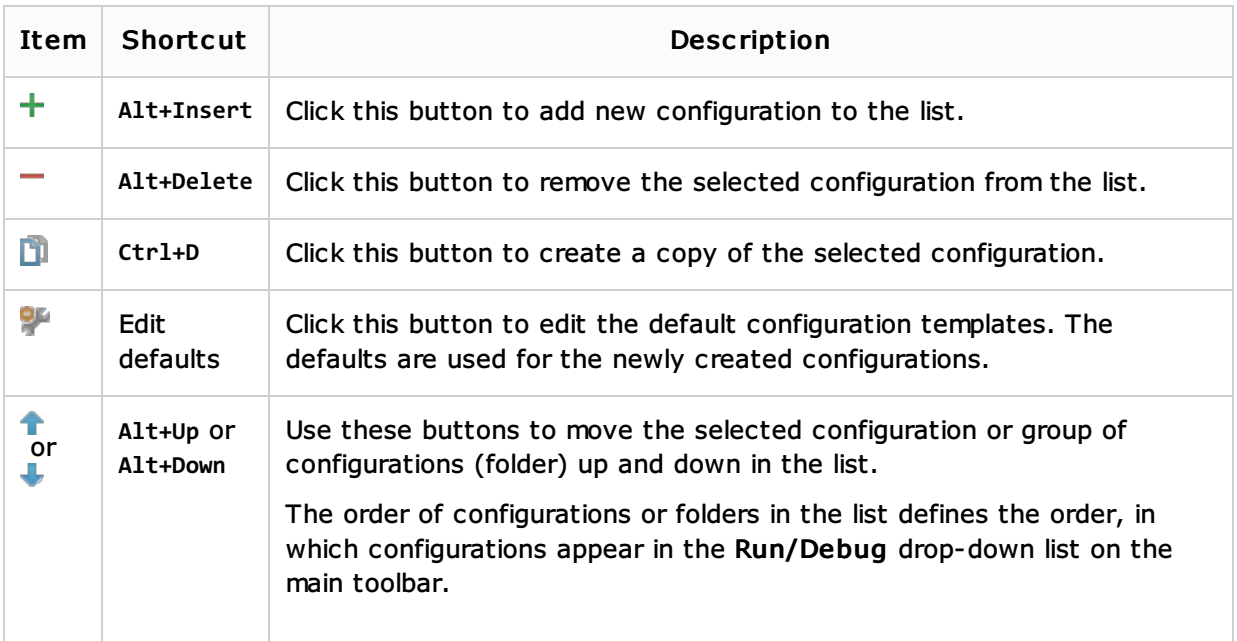

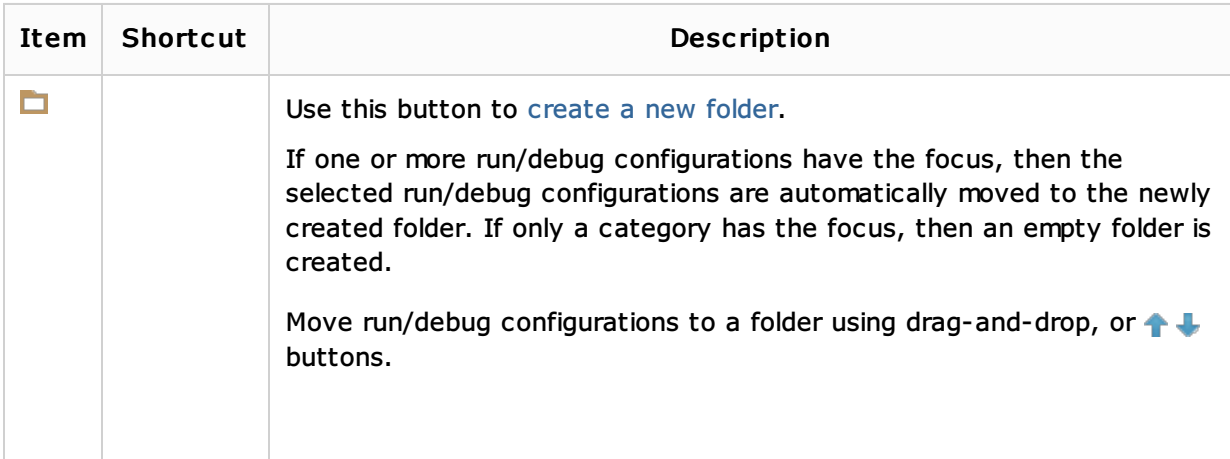

## Common options

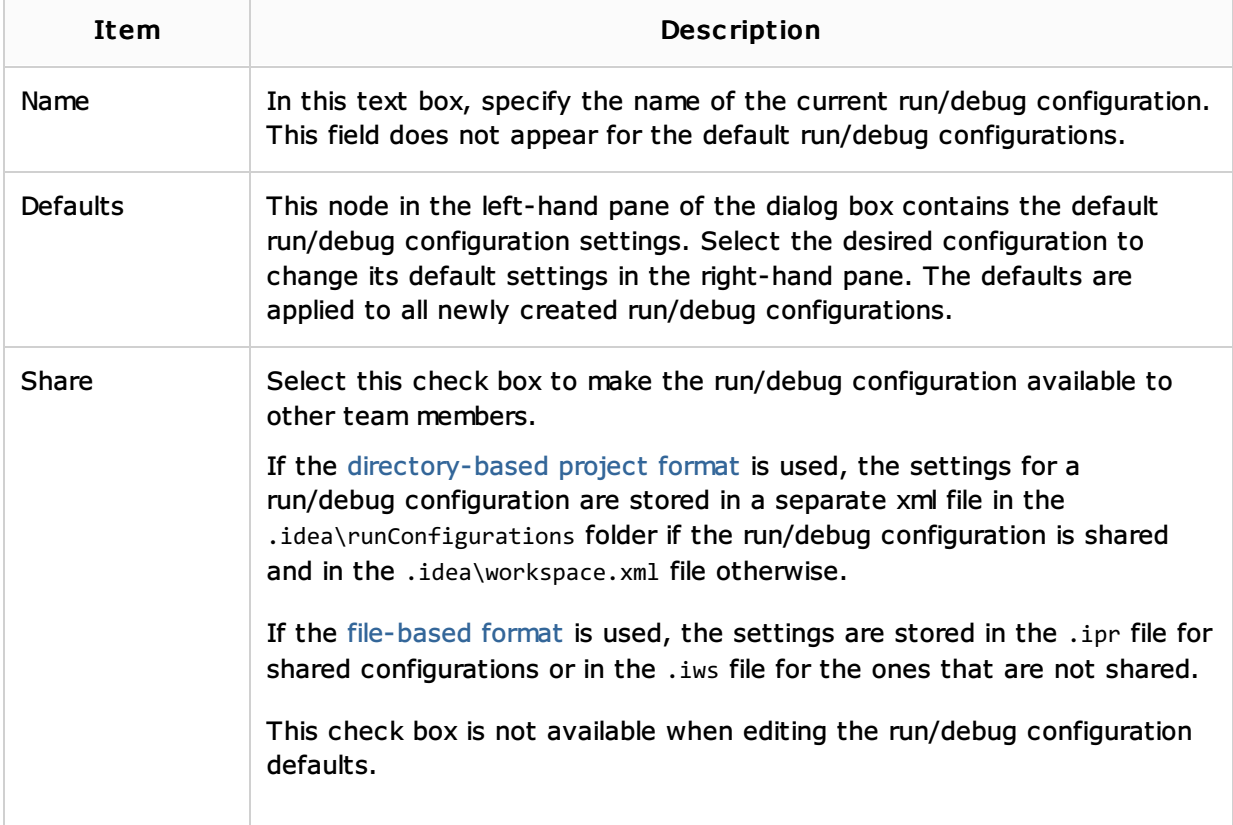

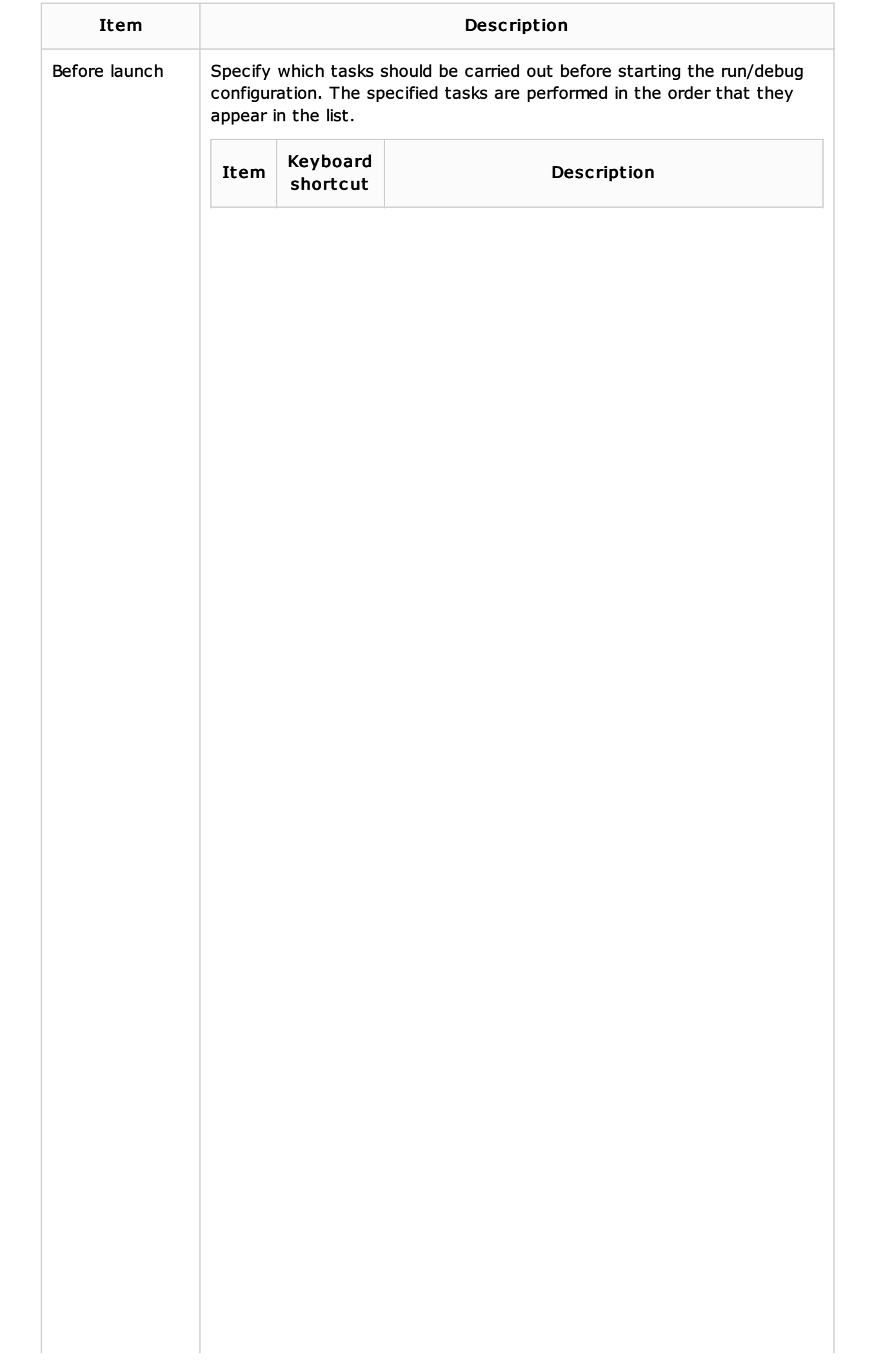

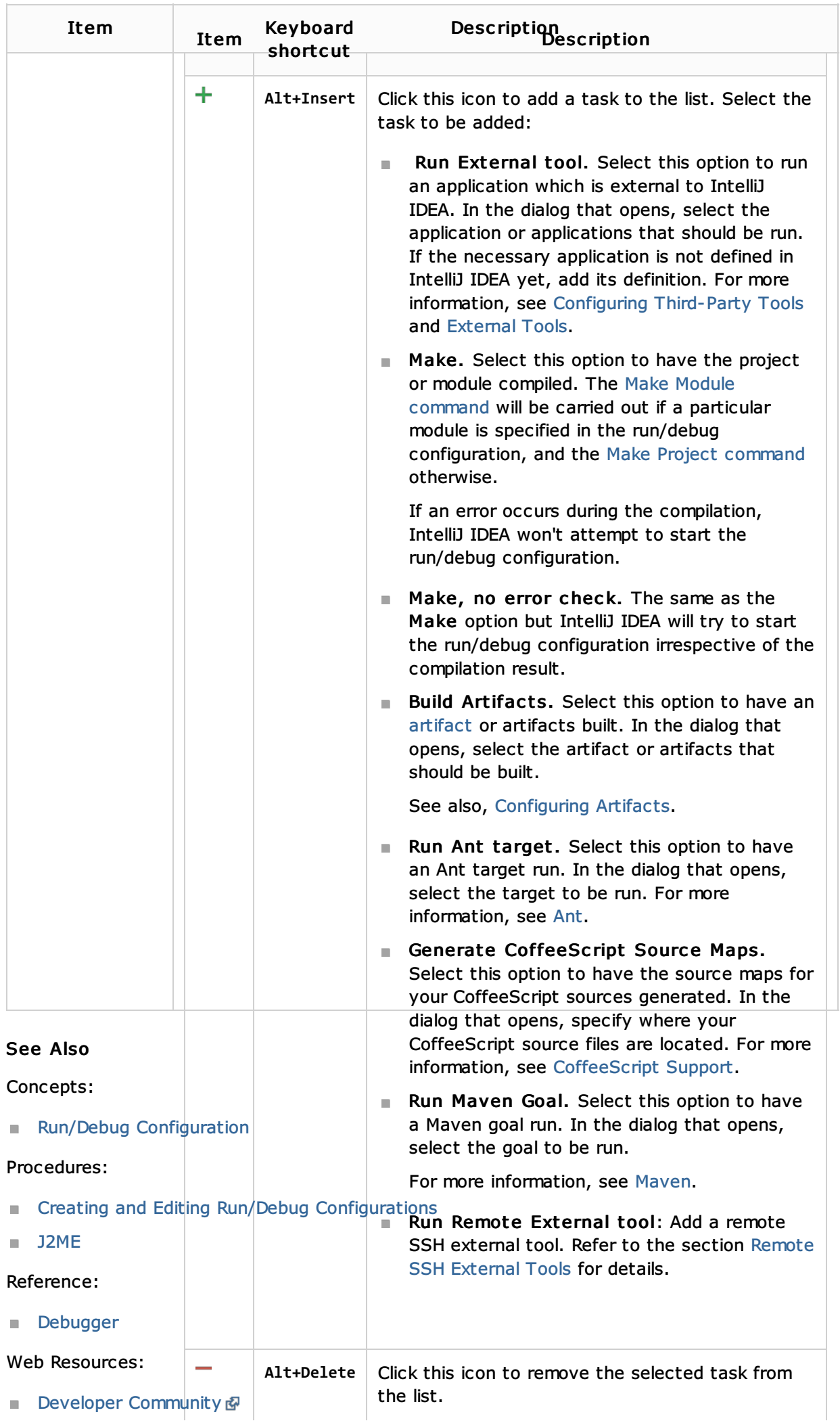